Colora di giallo tutte le addizioni che danno come risultato 8:

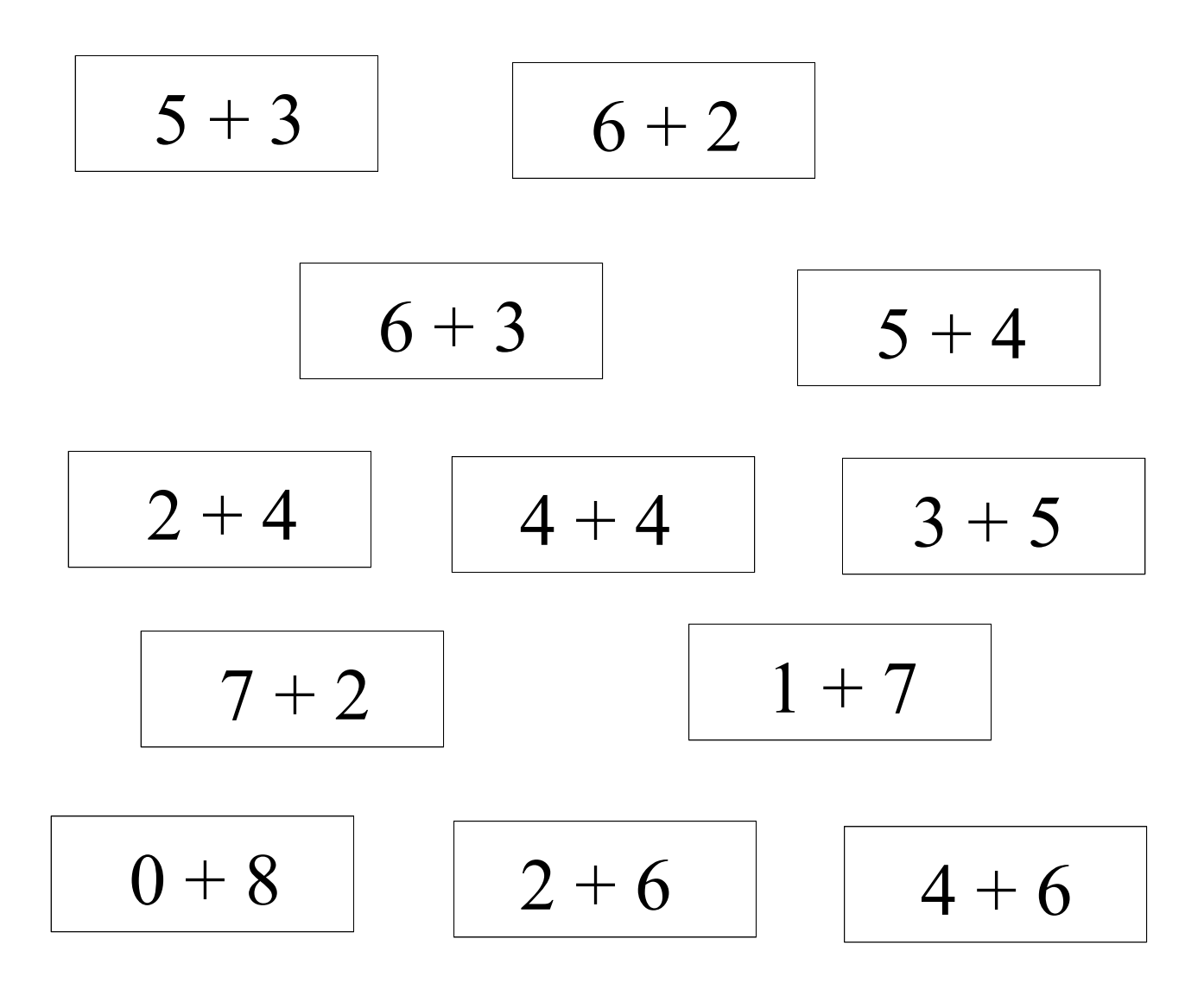

Colora di verde tutte le addizioni che danno come risultato 6:

$$
\begin{array}{|c|c|c|c|}\n\hline\n5+1+0 & 4+1+1 & 2+2+2 \\
\hline\n3+0+3 & 1+3+1 & 2+3+1 \\
\hline\n\end{array}
$$

Colora di giallo tutte le addizioni che danno come risultato 10:

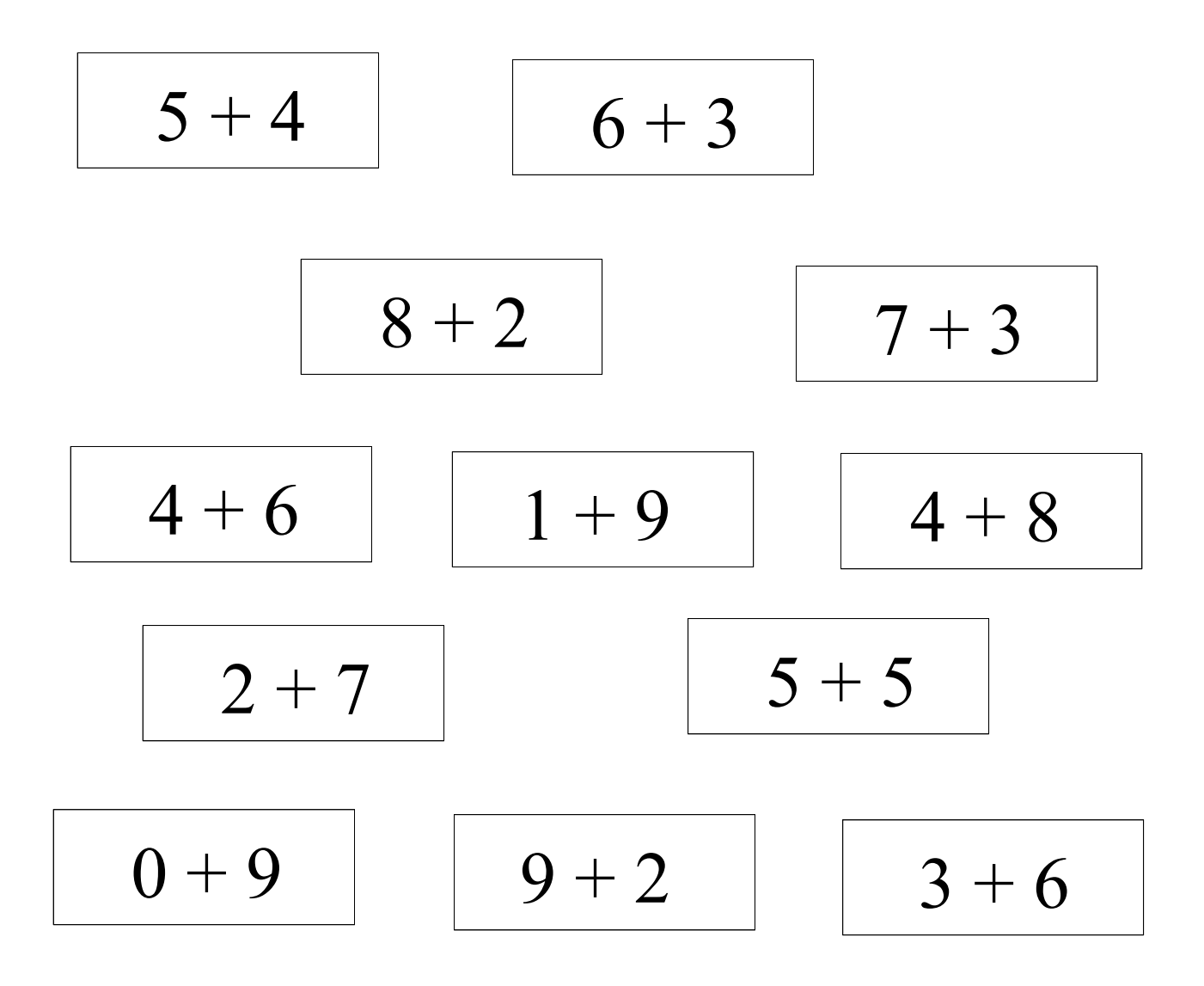

Colora di verde tutte le addizioni che danno come risultato 5:

4 + 1 + 1 3 + 1 + 0 4 + 0 + 1 2 + 1 + 2 1 + 4 + 1 1 + 3 + 1

Colora di giallo tutte le addizioni che danno come risultato 7:

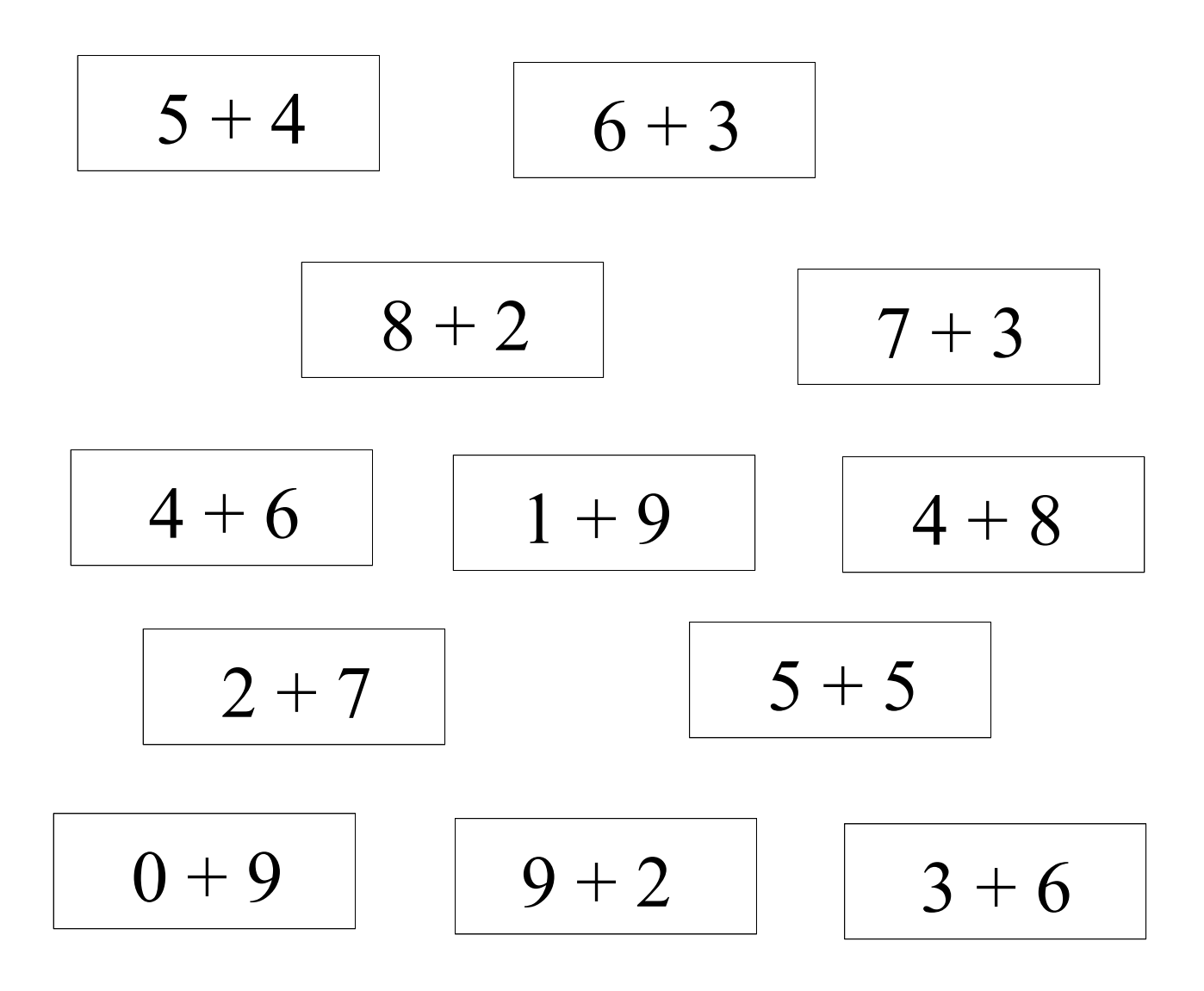

Colora di verde tutte le addizioni che danno come risultato 4:

0 + 1 + 1 3 + 1 + 0 4 + 0 + 1 2 + 1 + 2 1 + 4 + 1 1 + 3 + 1

Colora di giallo tutte le addizioni che danno come risultato 9:

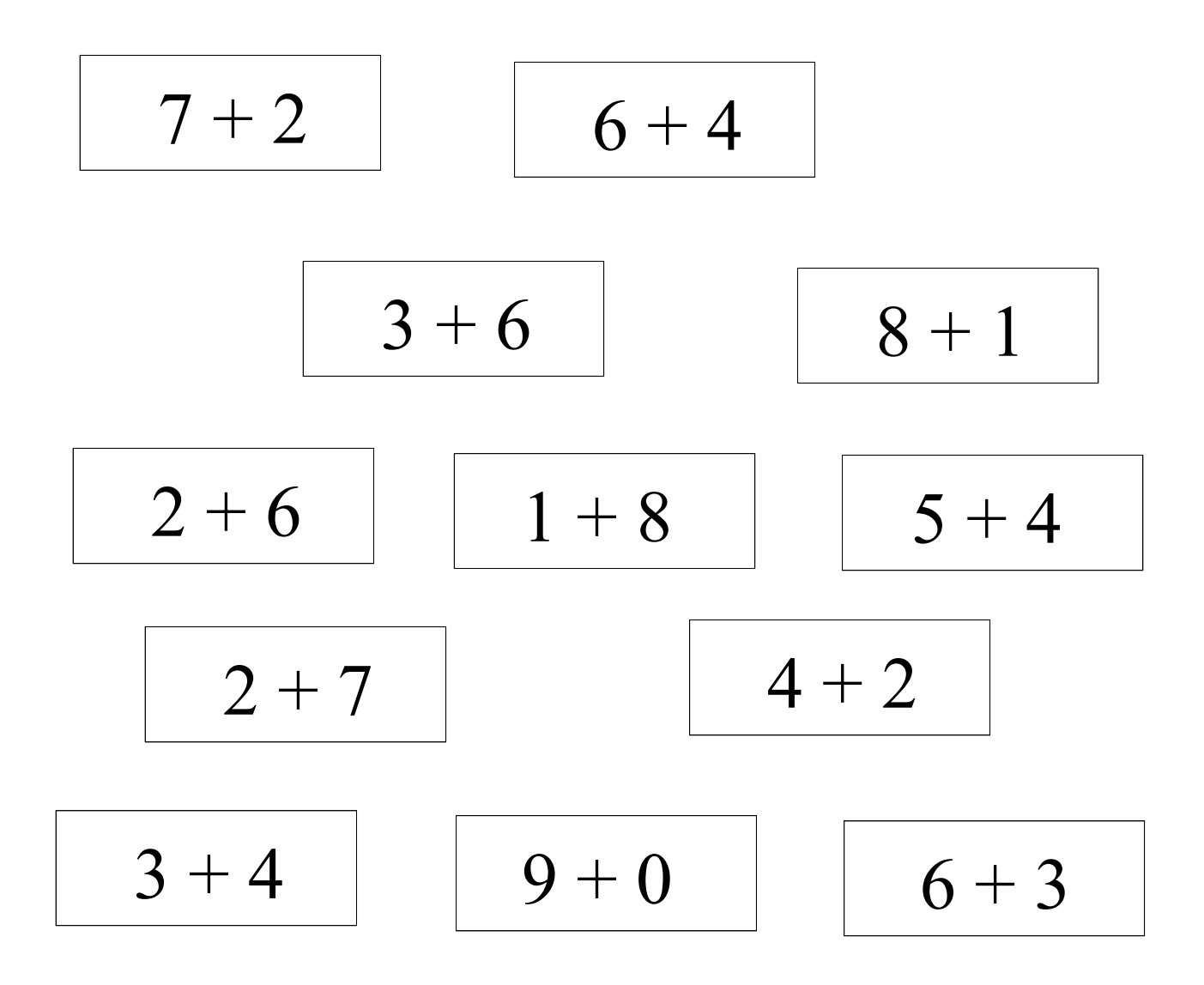

Colora di verde tutte le addizioni che danno come risultato 7:

$$
\begin{array}{|c|c|c|c|}\n\hline\n4+1+2 & 5+0+1 & 6+1+0 \\
\hline\n4+0+3 & 2+4+1 & 4+2+1 \\
\hline\n\end{array}
$$

Colora di giallo tutte le addizioni che danno come risultato 11:

8 + 2 7 + 4 2 + 9 4 + 8 1 + 10 6 + 5 1 + 9 2 + 6 3 + 8 8 + 5 6 + 3 9 + 3

Colora di verde tutte le addizioni che danno come risultato 8:

| $7+0+2$ | $4+2+1$ | $5+1+2$ |
|---------|---------|---------|
| $4+0+4$ | $3+3+1$ | $2+3+3$ |

Colora di giallo tutte le addizioni che danno come risultato 6:

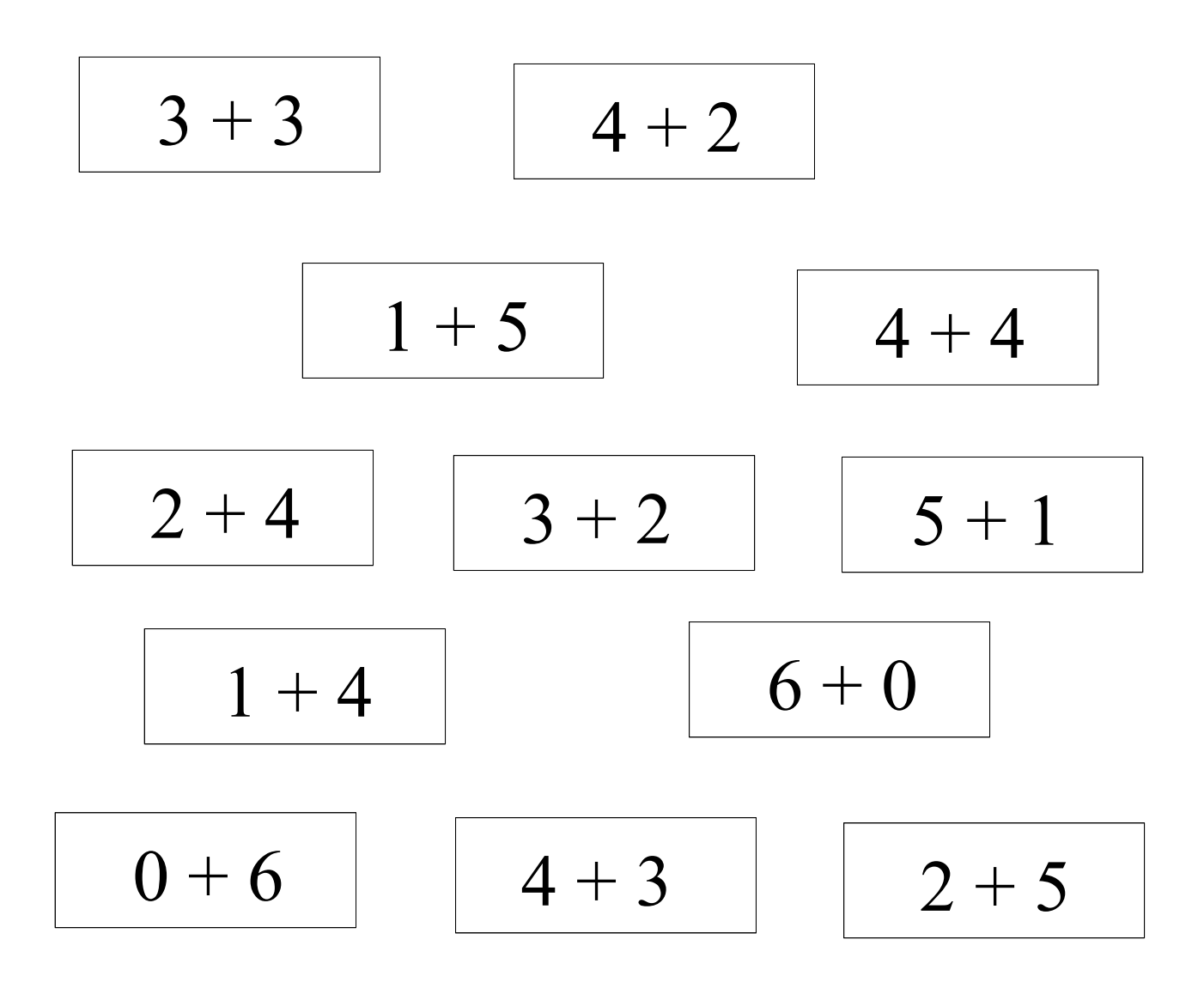

Colora di rosa tutte le addizioni che danno come risultato 12:

| $7 + 1 + 3$ | $4 + 7 + 1$ | $6 + 2 + 2$ |
|-------------|-------------|-------------|
| $5 + 5 + 2$ | $8 + 3 + 1$ | $9 + 1 + 1$ |